#### **ACTA DE LA JORNADA 05**

Huelva 21/03/2019 Desarrollado 3 horas

Habiéndose realizado la reunión, con la participación de los siguientes componentes.

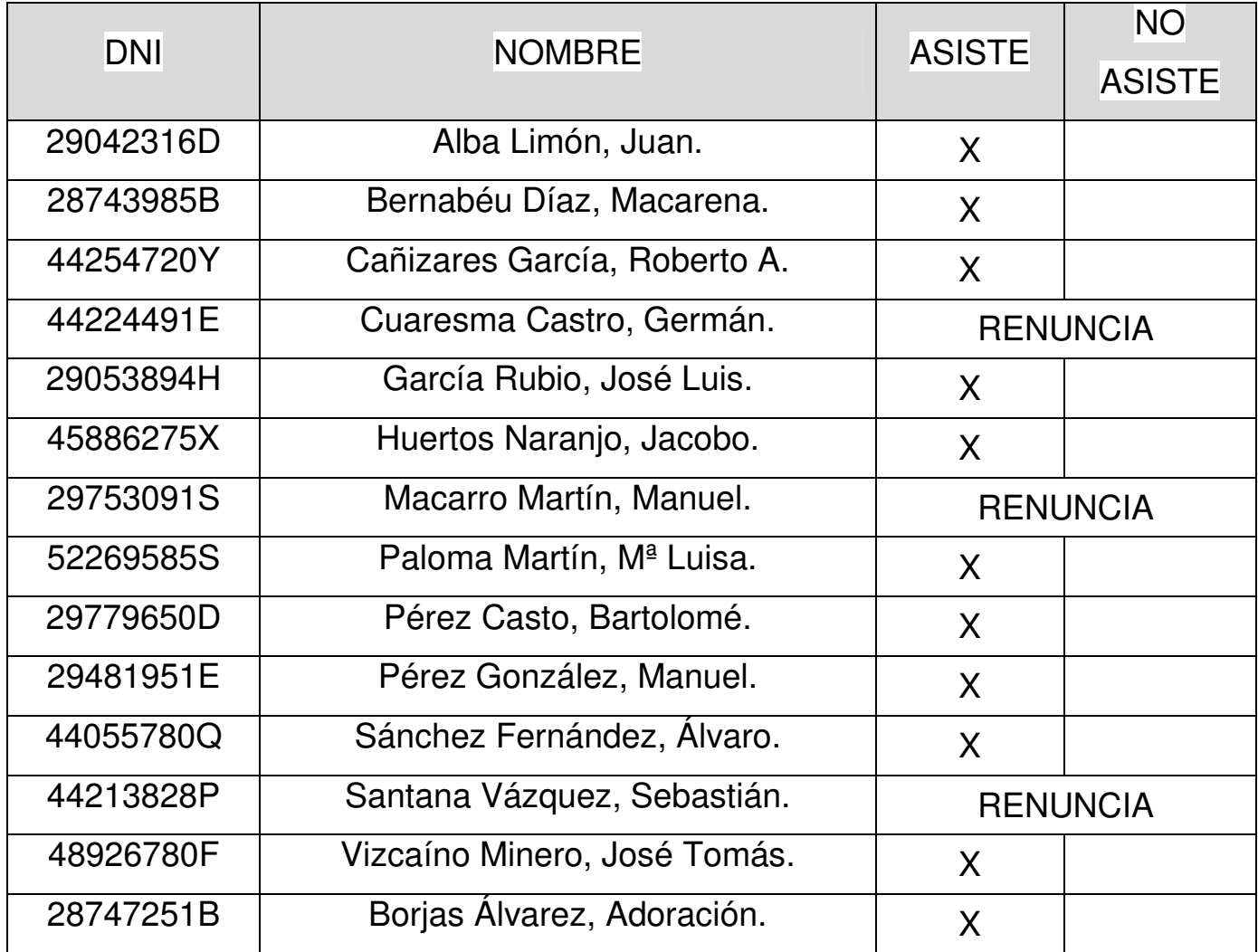

 Una vez aclarada las herramientas de trabajo nos hemos dedicado a la elaboración de una Práctica guiada dónde se desarrollara las distintas herramientas de las operaciones con chapa.

## **Desarrollo**

# **TRABAJO CON CHAPA METÁLICA**

En esta sesión seguimos trabajando las herramientas que permiten crear modelos de **Chapa Metálica**.

Además, poder desarrollar los planos de las propuestas realizadas para visualizar y poder ver el estado desarrollado para determinar las dimensiones del mismo.

## **Contenido**

- **Métodos de diseño** de **Chapa Metálica**.
- **Operaciones** para obtener **Chapa Metálica**.

## **Objetivos**

- Conocer los tres **procedimientos de diseño** en **Chapa Metálica**.
- Aprender el uso de las operaciones disponibles para la creación de **Chapa metálica**.

Bibliografía y Web.

El Gran Libro de Solid-Works Sergio Gómez Editorial Marcombo.

http://help.solidworks.com/HelpProducts.aspx